a Irma Costanzo

## AMERICANOS **PRELUDIOS**

 $N^*$  2 - Scherzino

ABEL CARLEVARO

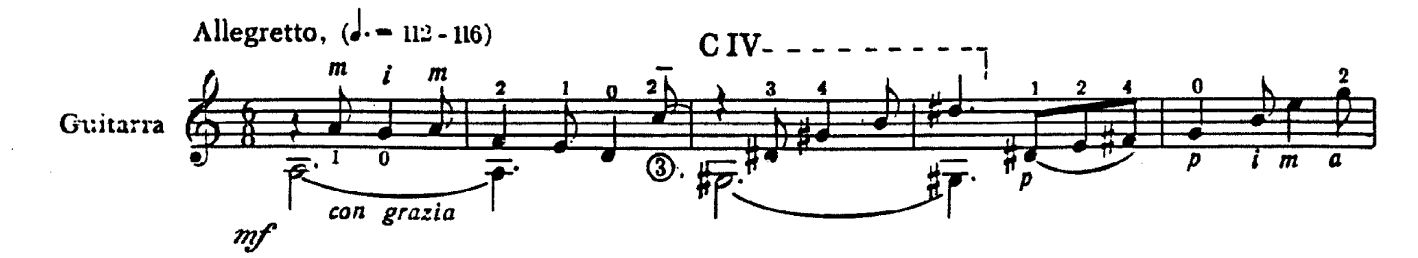

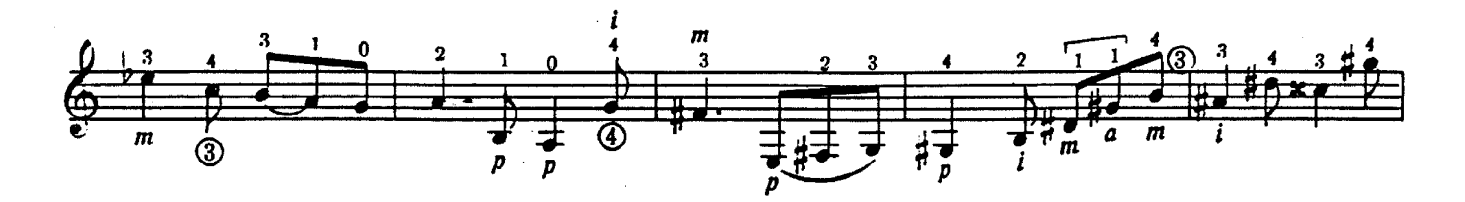

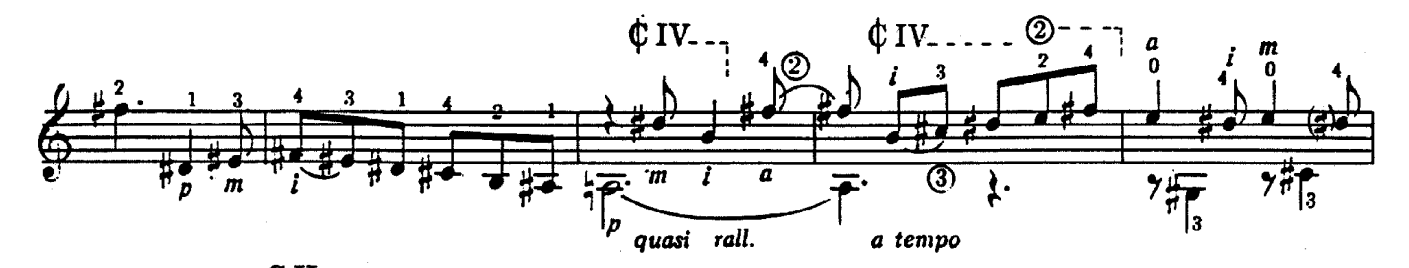

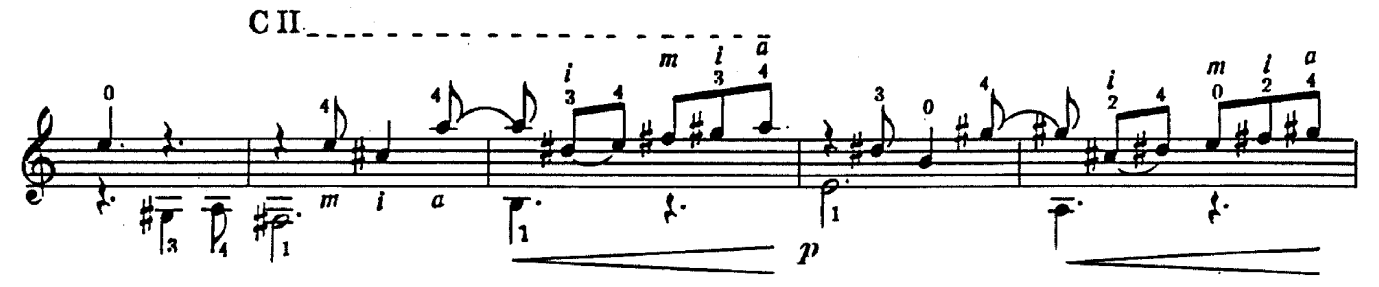

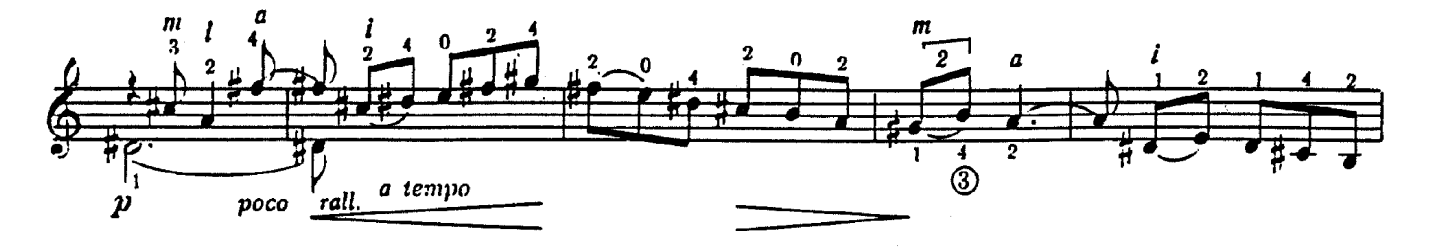

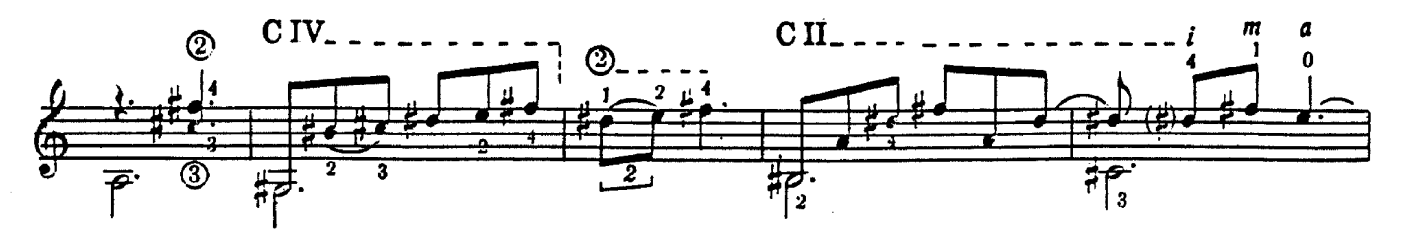

C Copyright 1970 by BARRY Editorial, Comercial, Industriol S.R.L. - Buenos Aires - Argentina.

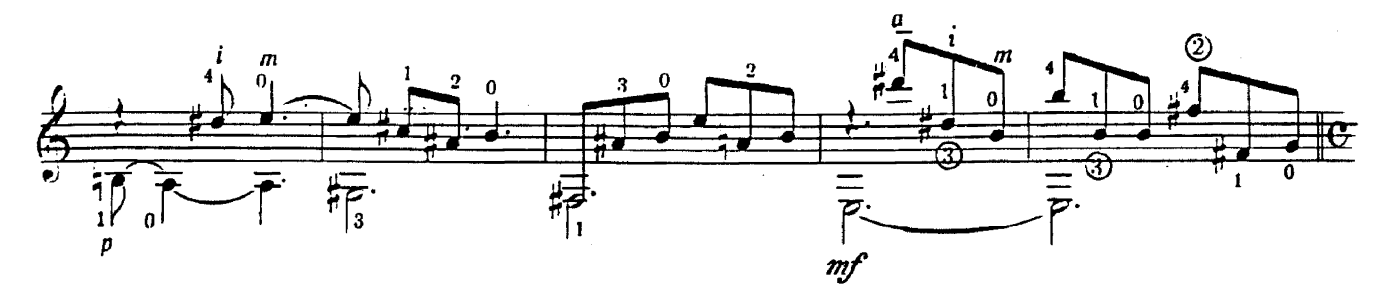

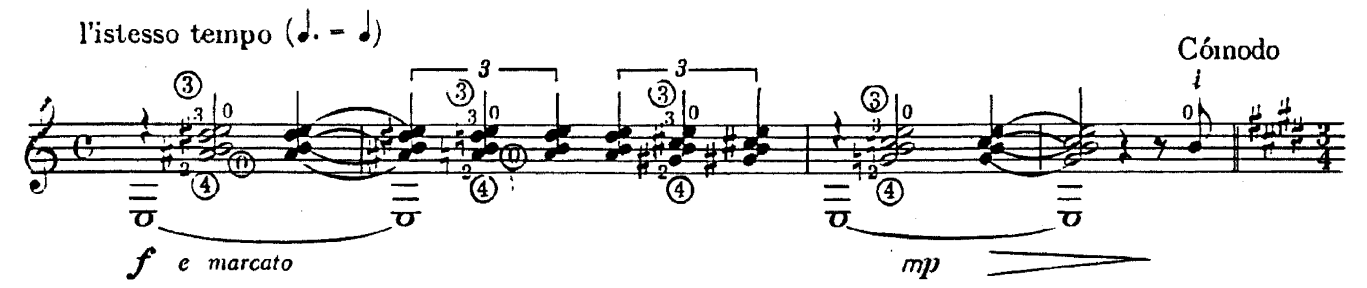

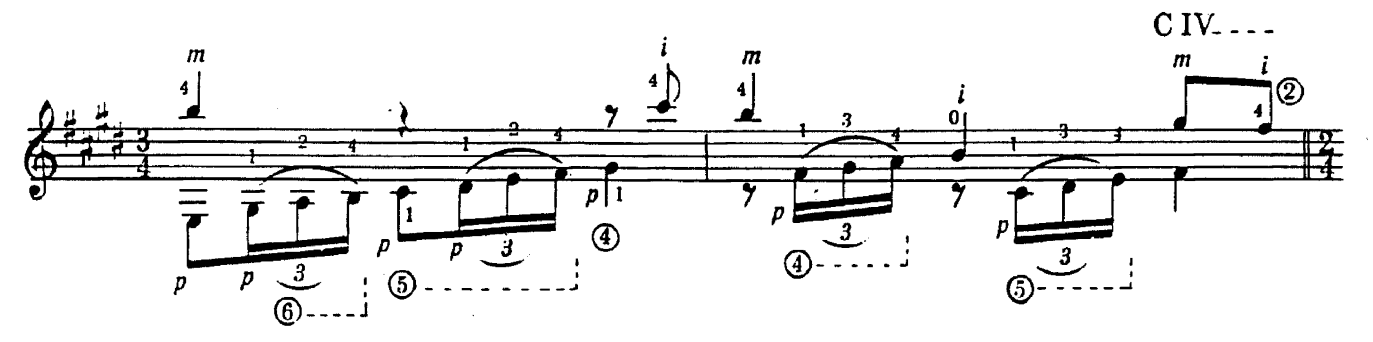

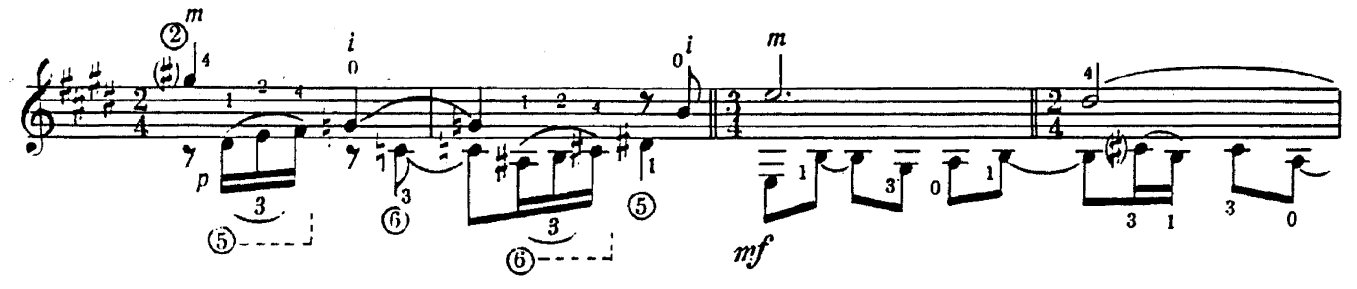

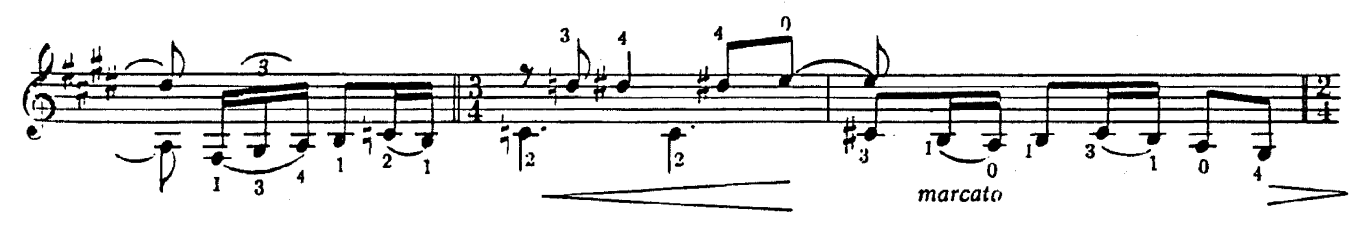

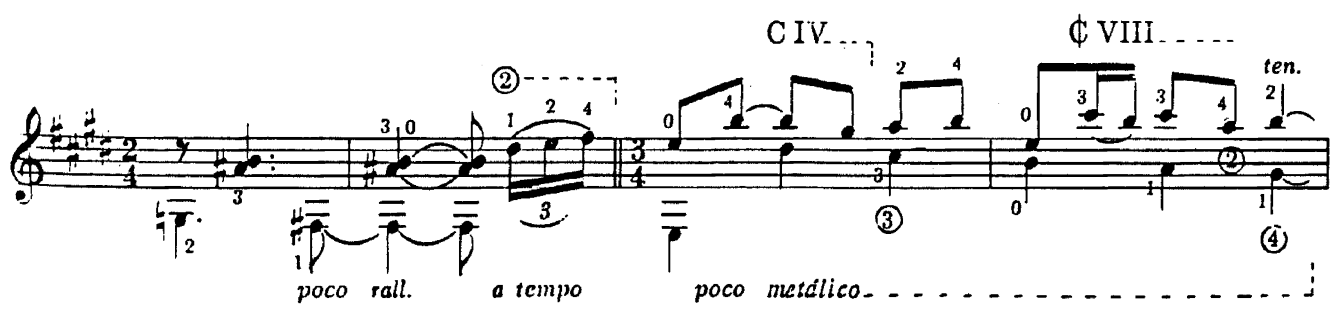

 $\overline{\mathbf{3}}$ 

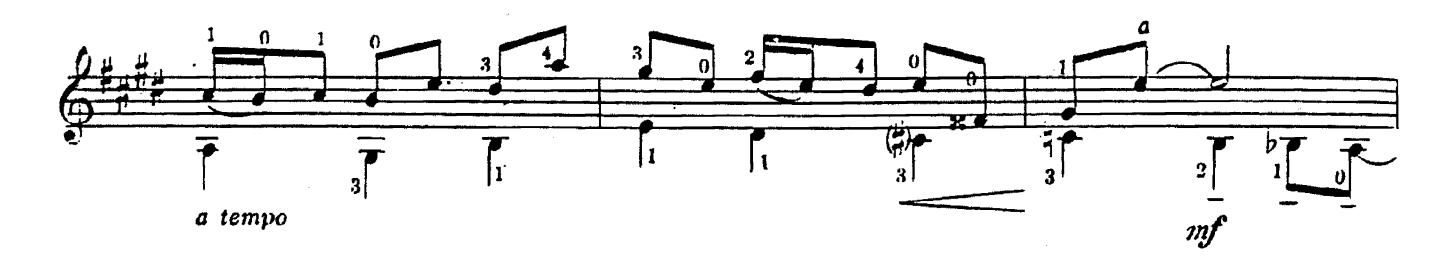

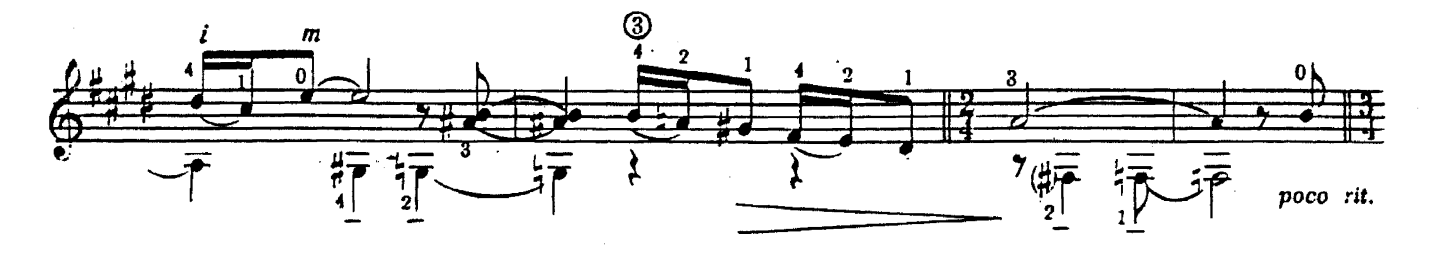

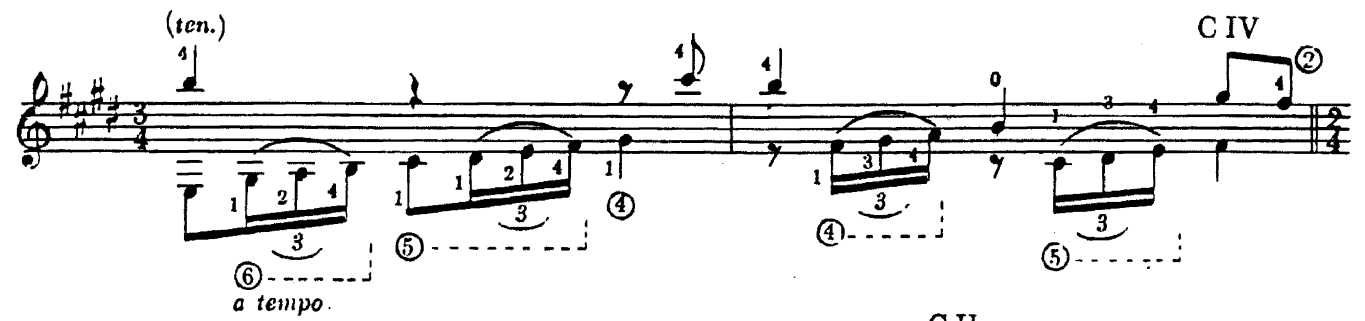

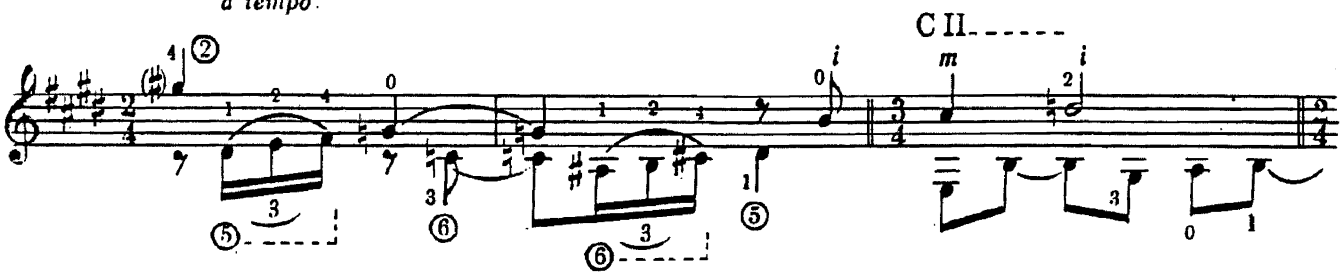

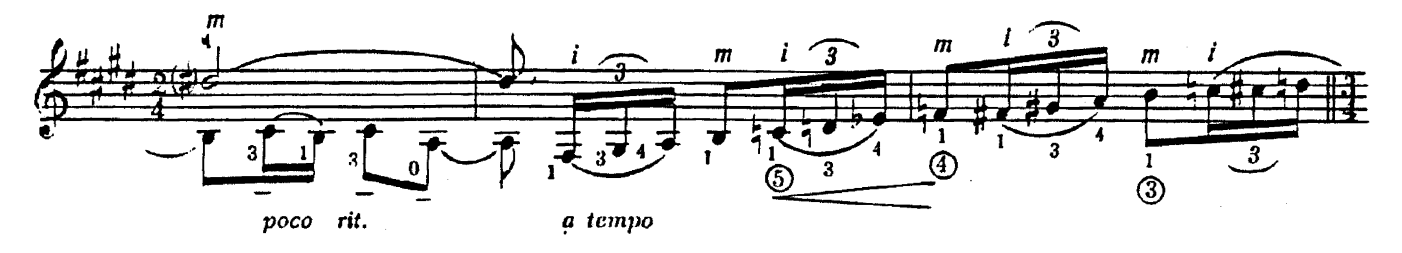

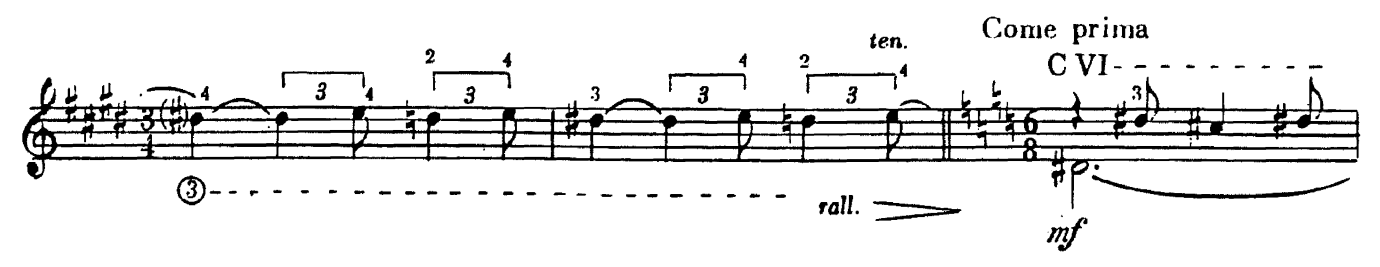

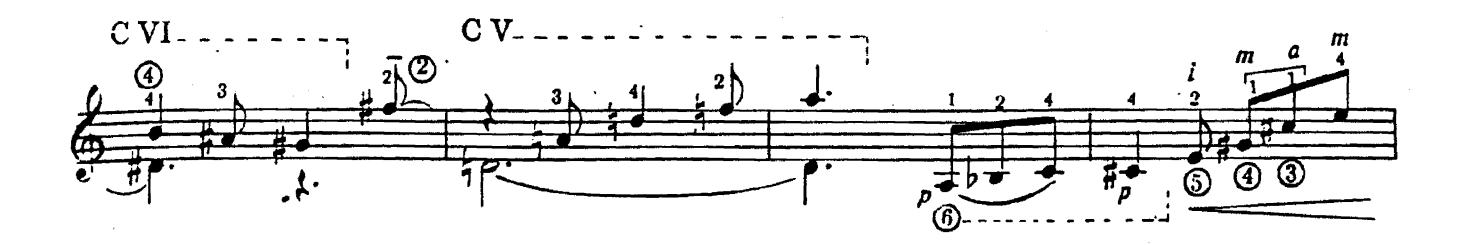

 $\bar{\mathbf{5}}$ 

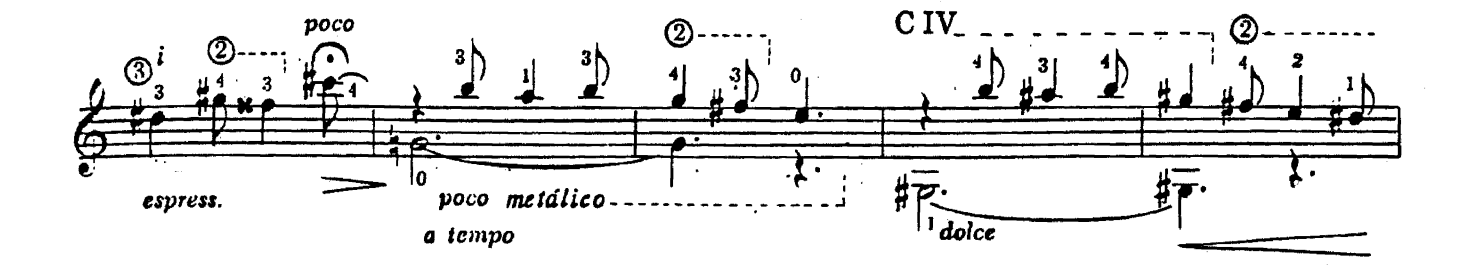

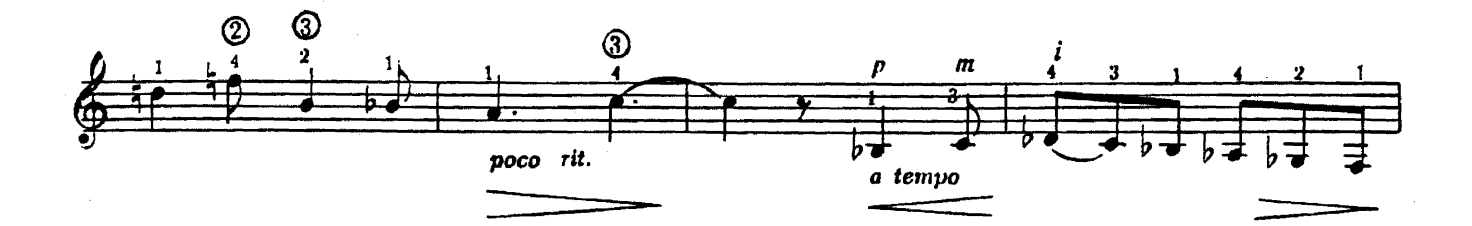

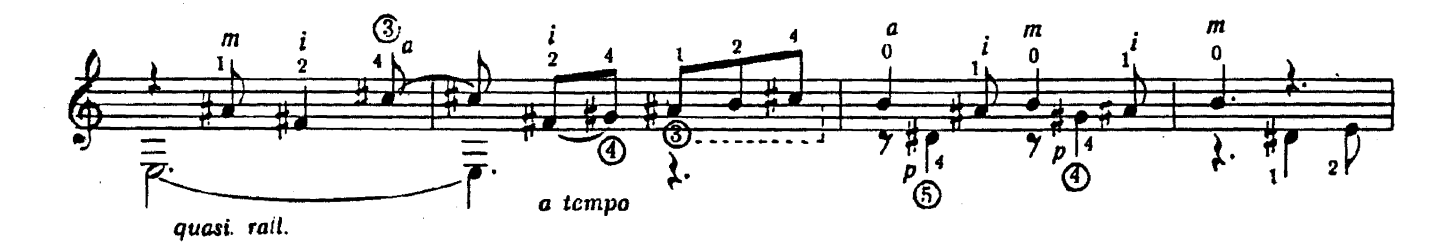

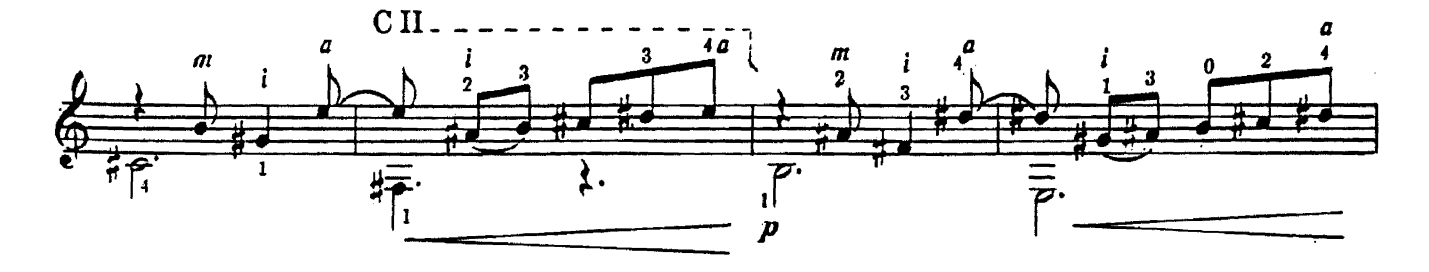

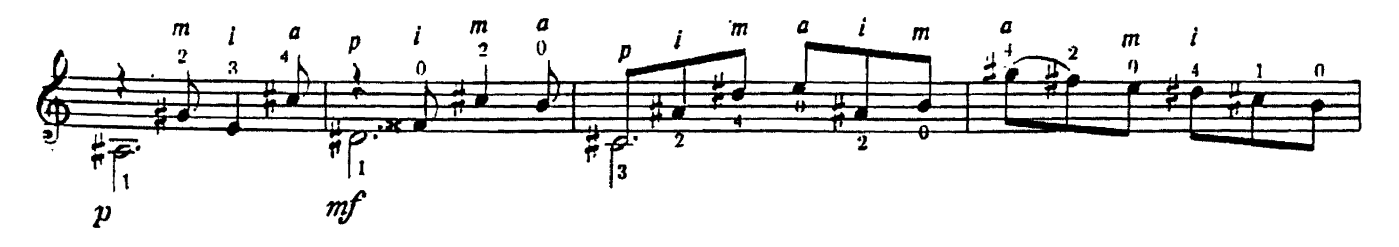

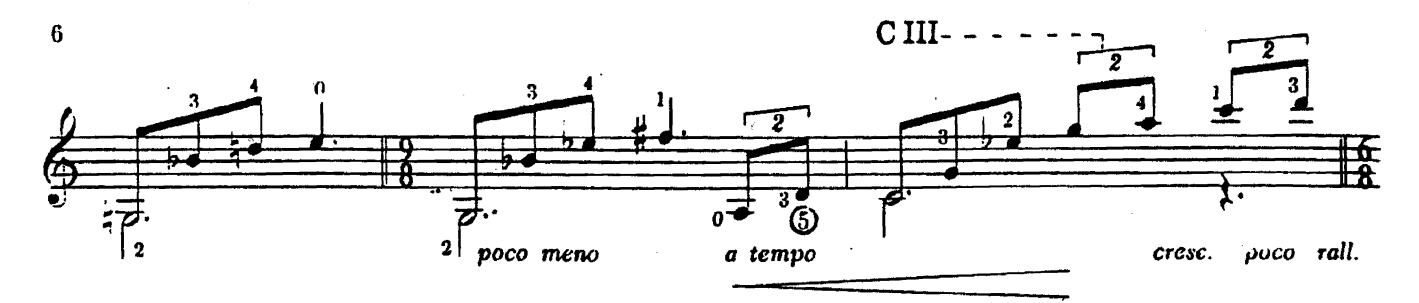

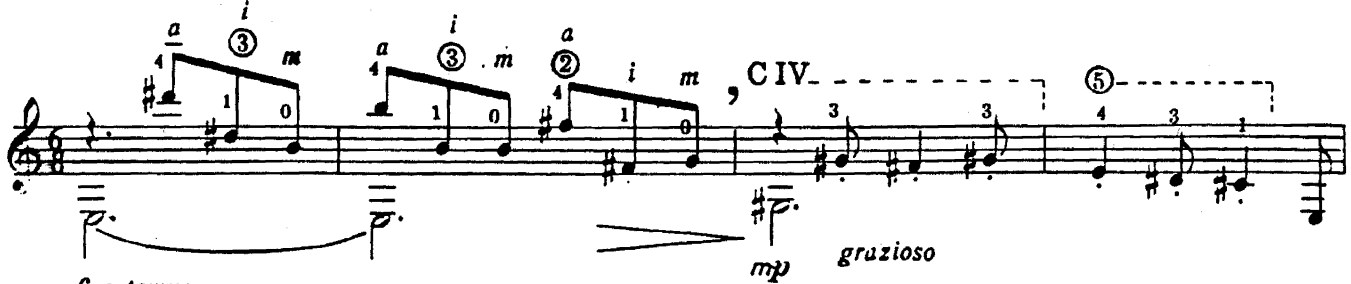

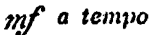

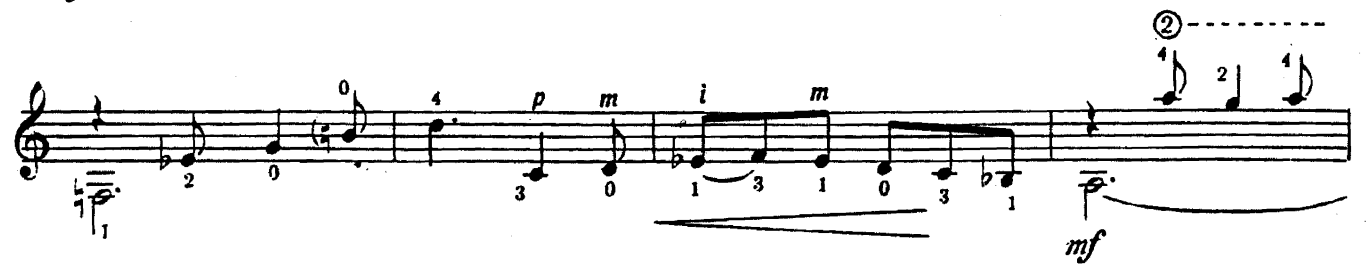

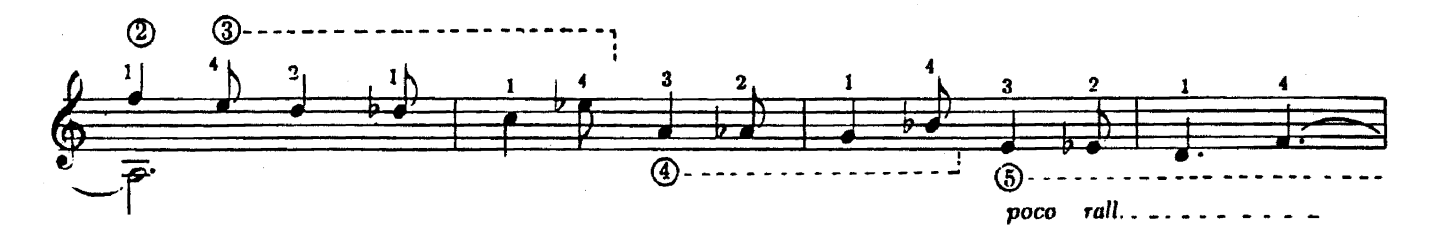

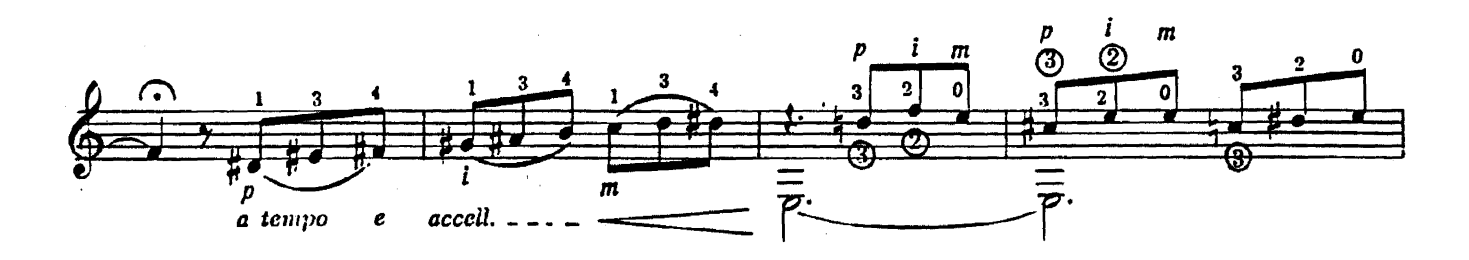

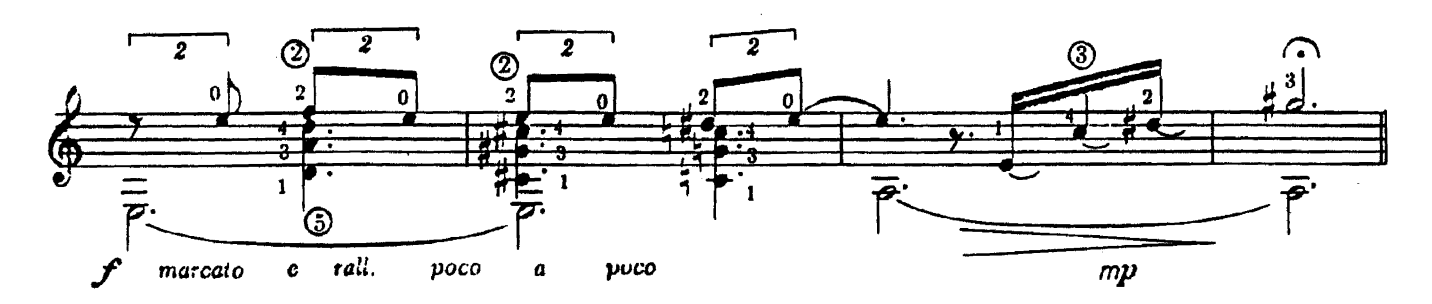